## Auswirkung der Untersuchungsgebietslage auf die Schätzung des Bestandsniederschlags in jungem Sekundärwald

Wie variabel ist der Bestandsniederschlag innerhalb einer Sekundärsukzession? Lässt er sich auch mit kleineren Subplots zuverlässig schätzen?

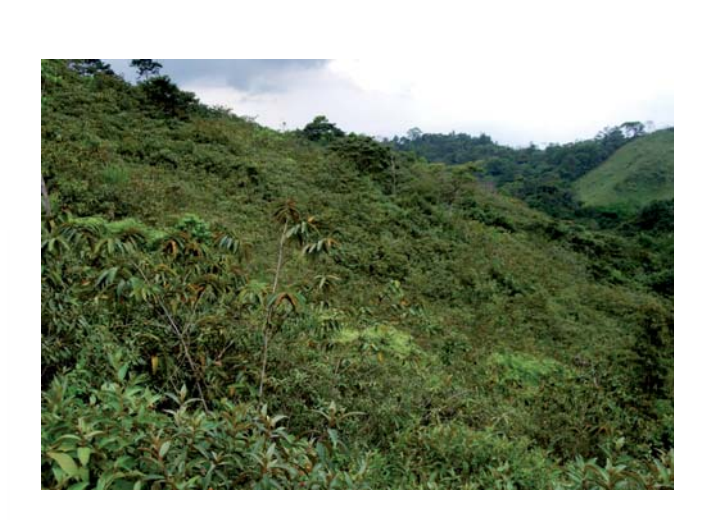

*Snivers* 

Der Bestandsniederschlag(BNS) gibt den Anteil des Freilandniederschlags an, der mit oder ohne Berühren der Vegetation am Waldboden ankommt.

Stammabfluss ist hierbei nicht mit einbezogen. Der BNS wird durch Eigenschaften der Vegetation und des Klimas beeinflusst.

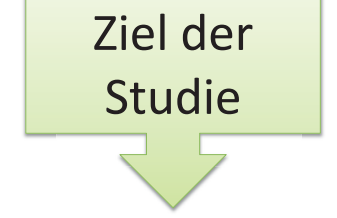

Abb. 1 Untersuchte Sekundärwaldsukzession

## Material und Methoden

## Untersuchungsgebiet

Zentralpanama, Teil des Einzugsgebiets des Panama Kanals.

Tropisches Klima mit einer Trockenzeit von Januar-April

1 Hektar großes 4.5 Jahre altes Sekundärwaldplot

Beprobungsdesign und Probennahme

5 Regenkollektoren und 200 BNS-Kollektoren aus Kunststoffflaschen mit 12 cm Durchmesser

 Tägliche Probennahme vom 23.08.2011 bis zum 31.10.2011

->35 Ereignisse wurden aufgenommen.

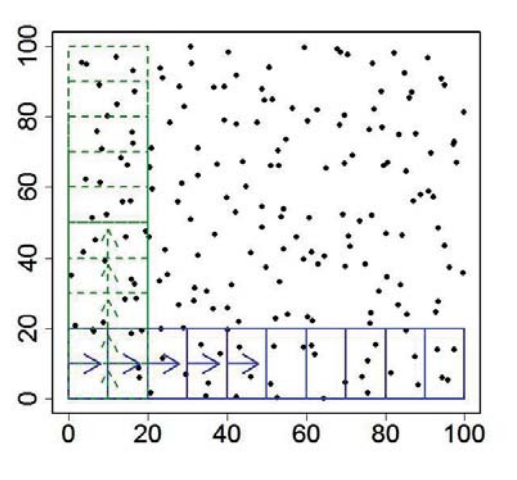

## Datenverarbeitung und statistische Analyse

Ausschneiden von 60 Subplots mit 20mx50m und jeweils 20 BNS-Kollektoren -Berechnung des relativen BNS jedes Subplots graphische Auswertung mittels Boxplots Student's T-Test zur Untersuchung von Mittelwertsunterschieden

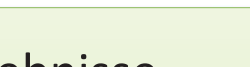

Abb. 2

Dargestellt ist das Gesamtplot mit allen BNS-Kollektoren und schematisch das Ausschneiden der

Subplots.

räumlicher Vergleich des relativen BNS

Ergebnisse -rel. BNS des Gesamtplots: 89.34 % -Spannweite des rel. BNS der Subplots: 78.33%- 100.63% -signifikanter Unterschied des rel. BNS links-rechts -die Werte in der unteren Hälfte des Gesamtplots streuen stärker.

Interpretation und Schlussfolgerung -Der BNS ist innerhalb des Plots viel heterogener als erwartet. -Es wird deutlich, dass es sehr schwierig ist, ein repräsentatives Transekt aus einer Sekundärsukzession auszuwählen. -Für weitergehende Studien wäre ein Vergleich mit anderen Sekundärwäldern und auch Primärwäldern interessant.

Abb. 3 Die Boxplots stellen den mittleren relativen<br>Bestandsniederschlag der einzelnen Bestandsniederschlag der Subplots in % dar. Die Klassifizierung erfolgte anhand des Mittelpunktes der Subplots,

Die gestrichelte Linie zeigt den mittleren Bestandsniederschlag des Gesamtplots.

Tabelle 1

Beschreibende Statistik der Ergebnisse. Signifikante Unterschiede gibt es zwischen den Mittelwerten des BNS der linken und der rechten Seite. Der p-Wert des t-Tests ergibt einen Wert von 0.005. Die Hangober- und Hangunterseite unterscheiden sich nicht signifikant, der t-Test ergibt einen

p-Wert von 0.82.

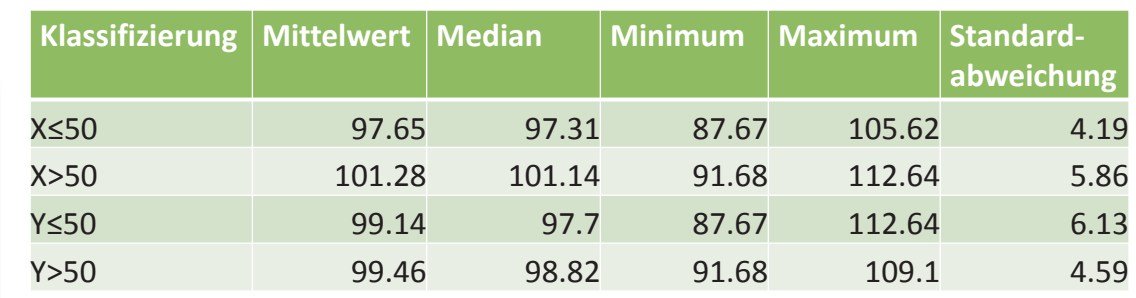

Geoökologie-III-Projekt; Universität Potsdam, Institut für Erd- und Umweltwissenschaften, Sommersemester 2012 Bearbeitung: Hannah Scheckenbach Betreuung: Alexander Zimmermann Kontakt: schecken@uni-potsdam.de

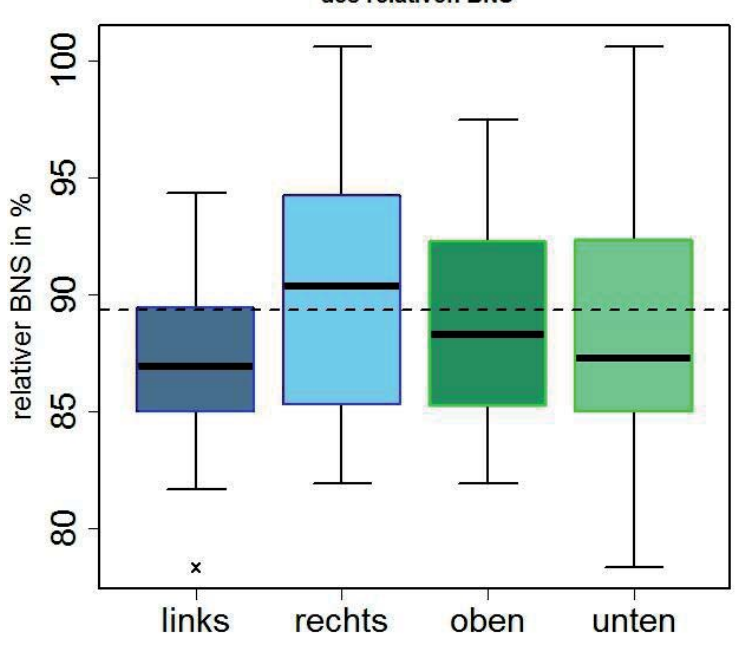